# **ADAPTATION DE LA CAMERA Pi hd**

PARTIE 4

La caméra Pi HD et la carte Pi 3 ont été réunis dans une seule « boîte » qui est refroidie par un petit ventilateur de processeur.

Le concepteur et réalisateur est Jean-Louis Betoule.

## **1. Aspect général et ventilation**

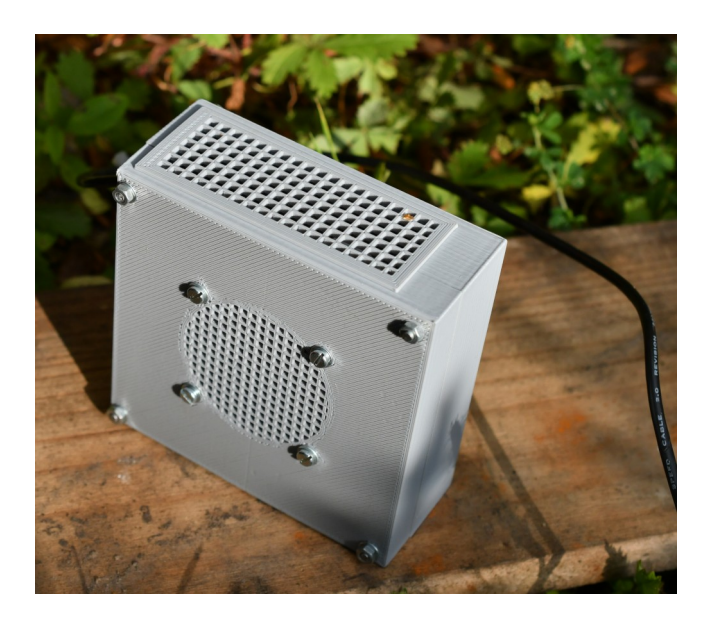

L'ouverture ronde cache le ventilateur qui aspire l'air extérieur.

Celui-ci circule dans la « boîte » et ressort par l'ouverture rectangulaire.

Les besoins en électricité (5 volts) pour la carte Pi, la caméra et le ventilateur sont fournis via un cable USB.

# **2. Face avant**

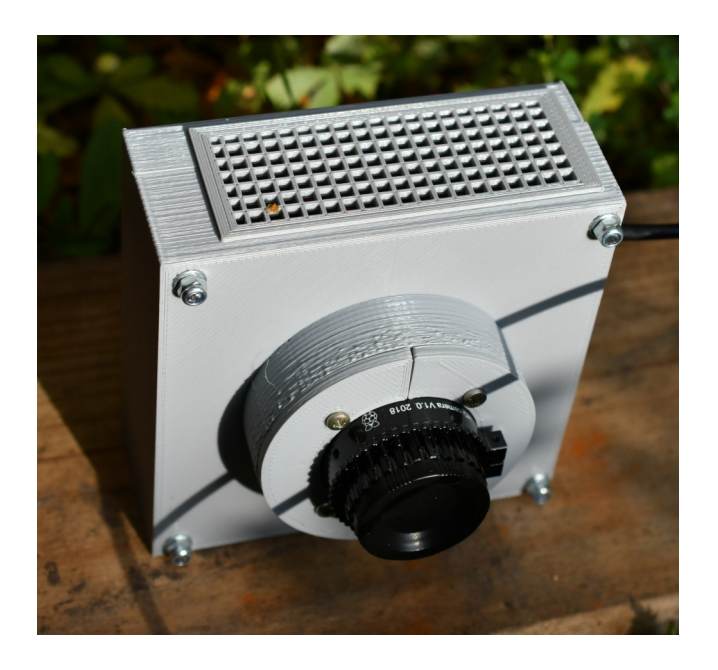

La caméra est fixée en avant de la carte Pi, par l'intermédiaire d'une platine. Elle dépasse assez pour permettre d'utiliser différents types de raccords.

#### **3. Relation avec le monde extérieur**

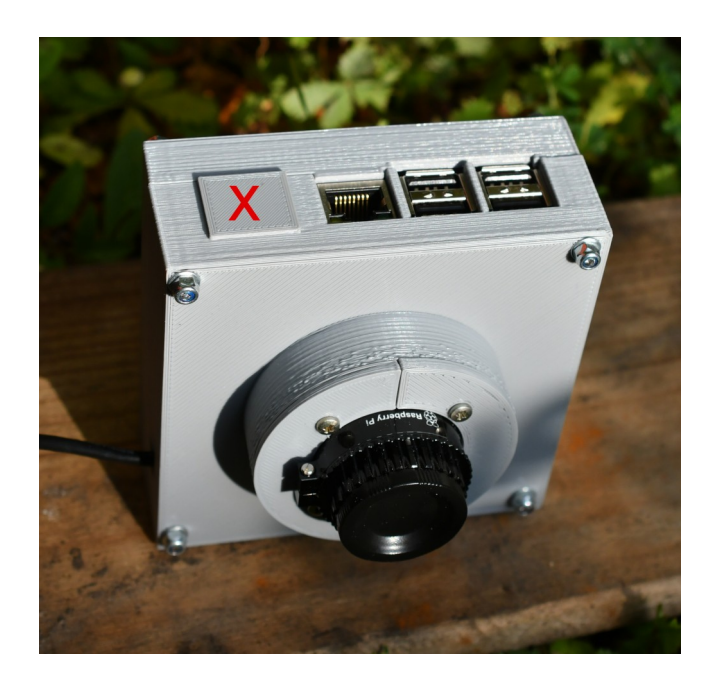

Les cinq connecteurs situés à une des extrémités de la carte Pi 3 sont visibles ici :

- ports USB 2,

- port RJ 45 (pour le cable réseau).

Un emplacement non utilisé pour le moment a été réservé (marqué ici par la lettre X). On pourra par exemple incorporer un port pour piloter la monture d'une lunette ou d'un télescope).

La carte Pi 3 étant dotée d'un composant wifi, il est également possible de l'interfacer avec un ordinateur ou un terminal mobile (smartphone/tablette).

## **4. Partie logicielle**

La carte Pi exécute le système Linux ainsi que tout programme qu'on y installe. Jean-Louis Betoule a réalisé, en langage Python 3, un logiciel qui permet la prise de photos. Ce logiciel utilise une interface web, ce qui fait que l'on pourra commander la caméra via un terminal mobile (via le wifi).